# كاربرد مدل رياضي چند سطحي چند هدفه در تعيين ميزان بهينه عوامل كيفي مؤثر بر كيفيت تزريق پلاستيك با استفاده از روش،شناسی رویه پاسخ دوگان ٰ فازی: بوش تفلوني زير آرنجي متحرك اتوبوس

مقصود اميری<sup>'</sup>، مهدی عزيزمحمدی<sup>۲</sup> ٌ و مصطفی حسين نژادی

- 1. دانشيار گروه مديريت دانشكده مديريت و حسابداري، دانشگاه علامه طباطبايي، تهران، ايران
- 2. دانشجوي كارشناسي ارشد مهندسي صنايع ، دانشكده مهندسي صنايع و مكانيك دانشگاه آزاد اسلامي ، واحد قزوين، قزوين، ايران
- 3. دانشجوي كارشناسي ارشد مديريت صنعتي، گروه مديريت صنعتي دانشگاه آزاد اسلامي واحد قزوين، ، قزوين، ايران

:4/2/92 دريافت :28/12/92 پذيرش

#### چكيده

يكي از روش هاي كاربردي براي مدلسازي و حل مسـائل بهينـه سـازي، روش شناسـايي سـطح پاسـخ است . روش سطح رويه پاسخ مجموعهاياز ابزارهـا بـراي برازانـدن يـك سـطح بـراي مجموعـ ه اي از داده ها و تعيين سطوح بهينه مي باشد، ايـن روش از يـك مـدل رگرسـيوني بـراي بهينـه سـازي مسـائل استفاده مي كند . گروهي از مسائل دنياي واقعي شامل تعيين مقادير بهينه بـراي دسـته اي از متغيرهـاي ورودي جهت دستيابي به سطوح دلخواه از متغير خروجي (متغيرها يا متغير سطح پ اسخ ) مي باشند . در اين مقاله با توجه به اهميت به سزاي چهار عامل زمان خنك شدن، فشار تزريق، سرعت تزريق و دماي هيتر به عنوان متغيرهاي ورودي مستقل قابل كنتـرل بـر سـطوح پاسـخ كيفـي و كمـي مـورد نظـر ( بـه صورت توأم و همزمان) ، بر رابطه بين متغيرهاي ورودي و متغيرهاي سطح پا سخ بـا اسـتفاده از مـدل رگرسيون غيرخطي تعيين شدند . متغي رهاي پاسخ به صورت قطعي و فازي بودن و به همين دليل براي ايجاد مدل رگرسيون از مدل هاي رياضي چند سطحي و روش شناسي رويه پاسخ دوگان فازي اسـتفاده

ــــــــــــــــــــــــــــــــــــــــــــــــــــــــــــــــــــــــــــــــــــــــــــــــــــــــــــــــــــــــــــــــــــــــــــــــــــــــــــــــــــــــــــــــــــــــــــــــــــــــــــــــــــــــــــــــــــــــــ

: E-mail m.azizmohamadi@gmail.com ةنويسند مقالهؤمس ول:∗

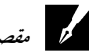

 شده است. سپسم قدار بهينه هر يك از عوامل با اسـتفاده از الگـوريتم م تاهيورسـتيك تغييـر يافتـه بـه منظور حل اين نوع مدل ها به دست آمده است .

<mark>كليدواژەها</mark>: طراحی آزمايش *ه*ا، روش شناسي رويه پاسخ، تزريق پلاستيك، مدل *ه*اي چند سطحي، پاسخ دوگان فازي .

#### مقدمه 1-

روشهاي آماري متعددي براي بهبود فرايندهاي توليد مطرح شده است كه يكي از مهمتـرين آنها، روش طراحی آزمایش،ا (DOE)<sup>۲</sup> است. طراحی آزمایش،ا بـه طـور کلـی دنبالــهای از آزمونها است كه در آن با تغييراتي هدفمند در متغيرهاي ورودي يك فرايند يا سيستم بتـوان دلايل تغييراتي را كه در متغيرهاي پاسخ به وجود ميآينـد، تشـخيص داد ]. 1[ يكـي از مفـاهيم طراحـی آزمـایش،هـای روششناسـی، رویــه پاسـخ (RSM)<sup>۲</sup> مـیباشـد کـه مجموعــهای از روشهاي رياضي و آماري براي مدل كـردن و تحليـل مسـائلي اسـت كـه يـك متغيـر پاسـخ بهوسيله چندين متغير تأثير مي پذيرد و هدف بهينه كردن اين متغير پاسخ ميباشد [۲]. در يک r تعبير رياضي، هدف پيدا كردن شرايط عمليـاتي يـا سـطوح عامـل ( X١, X٢,....X اسـت تـا متغيـر پاسـخ (X١, Y٢,....Yr) بسـته بـه نـوع مسـئله كمينـه يـا بيشـينه شـوند. نورالنسـاء و همكارانش (۲۰۰۳) در مقاله خود روشي براي بهينهسازي مسائل چند پاسـخه بـا اسـتفاده از تابع تصميمگيـري در چـارچوب روششناسـي رويـه پاسـخ ارائـه دادنـد [۳، ص ۲۳۳-۲۲۱]. عليزاده و همكارانش (٢٠٠٥) براي بررسي همزمان تأثير ٤ عامل دما، زمان عمـلآوري، مايـه پنير و آب نمك بر كيفيت پنير فتاي ايراني و تعيين مقادير بهينه اين پارامترهـا، روش شناسـي سطح پاسخ را به كار بردند [٤، ص ٣٠٣-٢٩٩].

در مقاله ديگري اميري و همكـاران (٢٠١٢) در يـك مطالعـه مـوردي بـه بررسـي عوامـل تأثيرگذار بر فرايند آبكاري الكتريكي پرداخته و با استفاده از طراحي آزمايشها، اثر سه عامل ورودي دما، غلظت سيانيد سديم و آمپر را بررسي و بـه وسـيله روش برنامـه ريـزي آرمـاني مقادیر بهینه را استخراج کردند [ه، ص ۱٤۲–۱۳۱]. کیم ٔ و لین ْ (۱۹۹۸) یک رویکرد مدلسازی فازي براي بهينهسازي سيستم پاسخ دوگـان<sup>٦</sup> پيشـنهاد نمودنـد كـه در آن درجـه رضـايت و

انحراف استاندارد پاسخها به طور همزمان ماكزيمم مـي شـود[٦، ص ١٠-١]. يـك سـال بعـد ونتر<sup>۷</sup> و هافتکا<sup>۸</sup> (۱۹۹۹) مفاهیم فازی را برای مدلسازی نوعی از عدم قطعیت استفاده و نشان دادند كه براي مسائل مشابه، طراحي بر مبناي تئـوري فـازي بهتـر اسـت ]. 227-218ص 7،[ چوی<sup>^</sup> و همكاران (۲۰۰۷) در مقاله خود روش رگرسیون فازی با كاربرد بـراورد كننـدههـای کمتـرين انحـراف مطلـق (FLDA<sup>) . \</sup> تشــريح و بررســي شـد[٨، ص ٢٦٢–٢٥٧]. کــاظمزاده و ) 2008(مكاران ه چارچوبي عمومي در مسائل با چند سطح پاسـخ مطـابق بـا برخـي كارهـاي موجود و چند نوع تصميمگيري مرتبط پيشنهاد دادند ]،429-421. ص 9[ بشـيري و همكـاران ) 2009( با استفاده از روش رگرسيون فازي اقدام به تعريف تابع انحـراف و تشـكيل مـاتريس بازده براي مقادير انحراف و تجميع دو مدل عيني بـه يـك هـدف كردنـد ]. ،173-163 ص 10[ اميري (٢٠١١) با استفاده از روش رگرسيون فـازي بـا كـاربرد بـراوردكننـدههـاي كـمتـرين انحراف مطلق، مدلي بـراي متغيـر پاسـخ لقـي كاسـه چـرخ ارائـه و بـا اسـتفاده از مـدلهـاي برنامهريزي خطي و روش Lp متريك مقادير بهينه را استخراج نمود ]،143-133. ص 11[

ساختار مقاله چنين است: در بخش دوم به فرايند توليد قطعه پرداخته، در بخش سوم، عوامل مؤثر و سطوح آنها ارائه مي شود. در بخش چهارم، متغيرهاي پاسخ انتخاب و در بخش پنجم، طرح آزمايش بيان ميشود، در بخش ششم، نحوه انجام آزمايش، در بخش هفتم چگونگي مدلسازي و به دست آوردن جواب بهينه و در بخش هشتم نتيجهگيري مقاله ارائه . خواهد شد

فرايند 2- توليد بوش تفلوني زيرآرنجي

اين قطعه به عنوان يكي از قطعات تشكيلدهنده صندلي اتوبوس كاربرد دارد، بـا وزن تقريبـي ۲۰ گرم و رنگ سفيد و در قسمت متحرک زيرآرنجي مونتاژ مي شـود. ايـن قطعـه از گرانـول، (شود آميد توليد مي پلي PA(. براي توليد اين قطعه ميتوان از دسـتگاه هـاي تزريـق بـا حجـم 250تزريق گرم در هر مرتبه استفاده كرد .

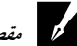

## ۳- انتخاب عوامل و تعيين سطوح آنها

بـا توجـه بـه شـرايط توليـد، چگـونگي انـدازه گيـري و قرائـت مقـادير هريـك عوامـل و نظـر كارشناسان [12]، در نهايت عوامل مد نظر به شرح ذيل مورد پذيرش واقع شدند :

- 1- زمان خنك شدن
	- فشار تزريق 2-
- 3- سرعت تزريق
	- دماي هيتر 4-
- 1در جدول مقادير حدي هر يك از عوامل بيان شده است.

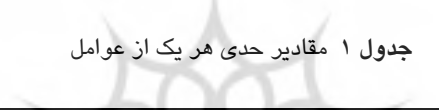

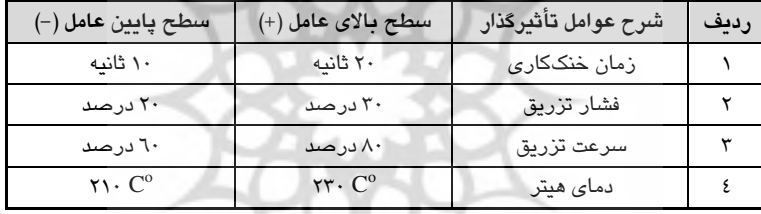

## -4 انتخاب متغير پاسخ

پس از بررسي خصوصيات اصلي محصول، نيازهاي مشتري و طراحي صـورت گرفتـه و بـا توجه به تعريف مسئله، سطوح پاسخ به صورت زير بيان ميشوند: ميس

- اندازه قطر داخلي 1( Y(
- اندازه قطر خارجي 2( Y(
	- 3(ميزان مكش Y(

## ۵– انتخاب طرح آزمايش

 بهينهسازي مسئله با چند سطح پاسخ در طرحهاي پايدار براي تعيين مشخصههاي بهينه فرايند در يک منطقه رضايتبخش و كاهش واريانس متغيرهاى پاسخ به كار مى رود. در بيشتر مسائل مربوط به RSM از چندجملهایها و توابع خطی برای برازش مدل استفاده میشود. اگر پاسخ به خوبي به وسيله يک تابع خطي از متغيرهاي مستقل مدل شده باشد، آن گاه تابع تقريبكننده مدل، مدل مرتبه اول است. اگر در سيستم خميدگي وجود داشته باشد، آن گاه بايد از چند جملهاي هاي درجه بالاتر مانند مدل مرتبه دوم استفاده كرد كه در آنها  $\rm B_{ii}$  نشان دهنده اثرهاي مرتبه دوم محض كوادراتيك است. در اين مقاله نيز به دليل وجود خميدگي از مدل درجه دوم استفاده شده است كه شكل كلي آن به صورت رابطه شماره ١ مي باشد [١٣، ص ٣٩٢-٢٨٣]:

$$
\hat{Y}_K = \beta_1 + \sum_{i=1}^{\xi} \beta_i X_i + \sum_{i=1}^{\xi} \beta_{ii} X_i^{\tau} + \sum_{i=1}^{\xi} \sum_{j=1}^{\xi} \beta_{ij} X_i X_j
$$
\n(1)

 $X_i$  در رابطه بالا $\hat{Y}_K$  متغير پاسخ به ازای ۶٫ ۳٫ ۱۲ ـ $\beta_i$  ,  $\beta_i, \beta_j, \beta_i, \beta$  ضـرايب و  $X$ بـه ازاي ٤, ٣, ٢, ١=i عامل هاي مؤثر بر فرايند مي باشند كه هر يك با استفاده از رابطه شـماره ٢ آيند به صورت كد شده در مي [14] .

$$
X_i = \frac{X_i - \left(\max(X_i) + \min(X_i)\right) / \gamma}{\left(\max(X_i) - \min(X_i)\right) / \gamma}
$$
 (7)

در این مقاله ٤ عامل بررسی شده است، به همین دلیل بخش عاملی شامل ١٦= $n_{\mathit{f}}$  نقطه میباشد و مقدار  $\alpha$  برای دوران پذیری طـرح  $\alpha=\frac{3}{2}$  (۱٦) = $\alpha$  خواهـد بـود [۱۰]. در ایـن مقاله تعداد نقاط مركزي 6 نقطه انتخاب شده و در جـدول 2 حـدود سـطوح هـر عامـل، نقـاط مركزي و محوري مشخص شده است. صالح علو عراكم !

## 6- انجام آزمايش

گام مهم بعدی در انجام تحقيق انتخاب طرحهايي است كه براساس آن بايد آزمايش انجام داد. در آزمايش هاي مشتمل بر چندين عامل كه در آنها مطالعه توأم عوامل بر پاسخ ضروري است، طرحهاي عاملي به صورت وسيعي كاربرد دارند.

در این مطالعه موردی از طرحهای ۲ <sup>K ا</sup>ستفاده شده است (K عامل هریک تنها در دو سطح وجود دارند) سطوح عوامل مي توانند دلخواه باشند كه ما آنها را بالا و پايين مي ناميم. از مزاياي اين طرحها هزينه و زمان كمتر نسبت به ساير طرحهاي آزمايش است كه هر عامل فقط در دو سطح بررسی میشود [۱٦]. با توجه به موارد مورد اشاره در بالا، طرح عاملی  $2^4$  برای انجام آزمايش مناسب است. بايد توجه داشت كه يكي از مهمترين پيش نيازهاي بخش تجزيه و تحليل آماري، انجام آزمايش بهصورت تصادفي است. به اين منظور طرح آزمايشها نخست به صورت جدول هاي ٣ -٥ ثبت كرده و سپس با توليد عددهاي كاملا تصادفي بين اعداد ١ تا ٣٠ اقدام به تعيين توالي كاملا تصادفي از انجام آزمايشات مد نظر مي نماييم. در اينجا بيان اين نكته الزامي است كه تنها به دليل نياز به فضاي زياد در جدول آزمايشات جدول به دو قسمت تقسيم شده است كه در جدول هاي ٣ و ٤ متغيرهاي پاسخ كمي كه چهار بار تكرار شدهاند و در جدول 5 متغير كيفي كه آن نيز چهار بار تكرار شده و در هر مرتبه نظر (كارشناس 3 كارشناس كنترل كيفيت توليدكننده، كارشناس كنترل كيفيت مشترى و كارشناس طراحي توليدكننده) دريافت شده است. مقادير كلامي در ٧ طبقه مورد استفاده مي باشند كه در جدول شماره ٦ نشان داده شدهاند. در ادامه نخست به ارائه مدل متغيرهاي پاسخ كمي پرداخته و پس از آن به بررسي متغير پاسخ كيفي در جدول 6 خواهيم پرداخت.

#### -1- 6 بررسي واريانس خطاها

شكل ۱ نشان دهنده اين امر در خصوص نمونه اول متغير پاسخ ۱ Y- كه بـه صـورت نمونـه رسم شده– است كه بهوسيله نرم|فزار ميني تب١٦ `` تهيه شدهاند.

| $-\alpha$     | $\rightarrow$     |     |                   | $+ \alpha$   | نماد             | شرح عامل     |
|---------------|-------------------|-----|-------------------|--------------|------------------|--------------|
| $\circ$       | ۱۰                | ه ۱ | $\mathsf{r}\cdot$ | ۲٥           | Х,               | زمان خنککاری |
| ه ۱           | $\mathsf{r}\cdot$ | ۲٥  | ٣٠                | ٣٥           | $X_{\mathsf{Y}}$ | فشار تزريق   |
| $\circ \cdot$ | ٦٠                | ٧٠  | ۸۰                | ٩.           | $X_{r}$          | سرعت تزريق   |
| ۲۱.           | ۲۱۰               | ٢٢٠ | ۲۲٥               | $\tau\tau$ . | X,               | دمای هیتر    |

2جدول سطوح كد شده عوامل مؤثر

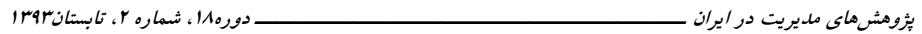

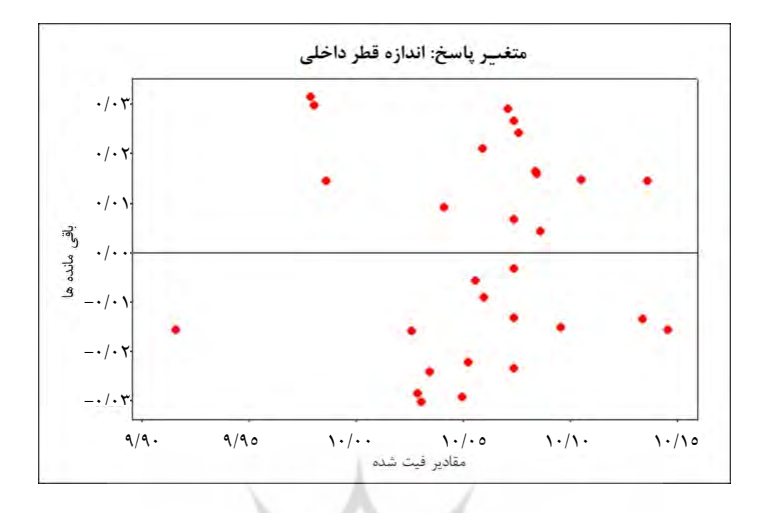

 $\rm Y,\,$ شكل ۱ نمودار پراكندگي خطاي مشاهده شده در مقابل مقادير نمونه اول متغير پاسخ

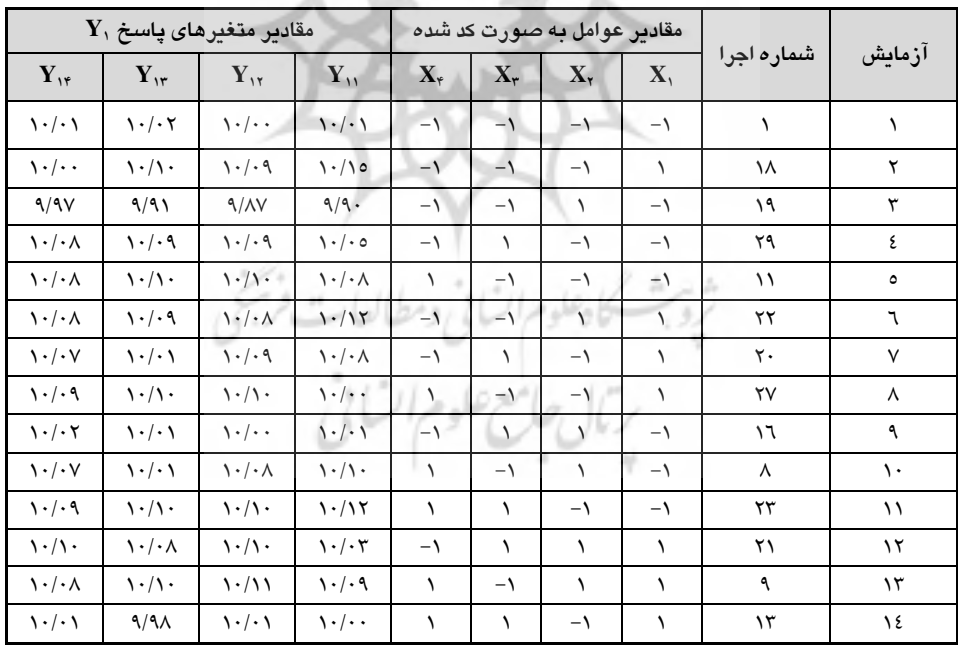

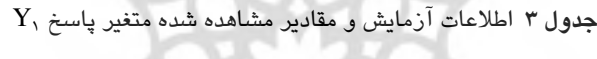

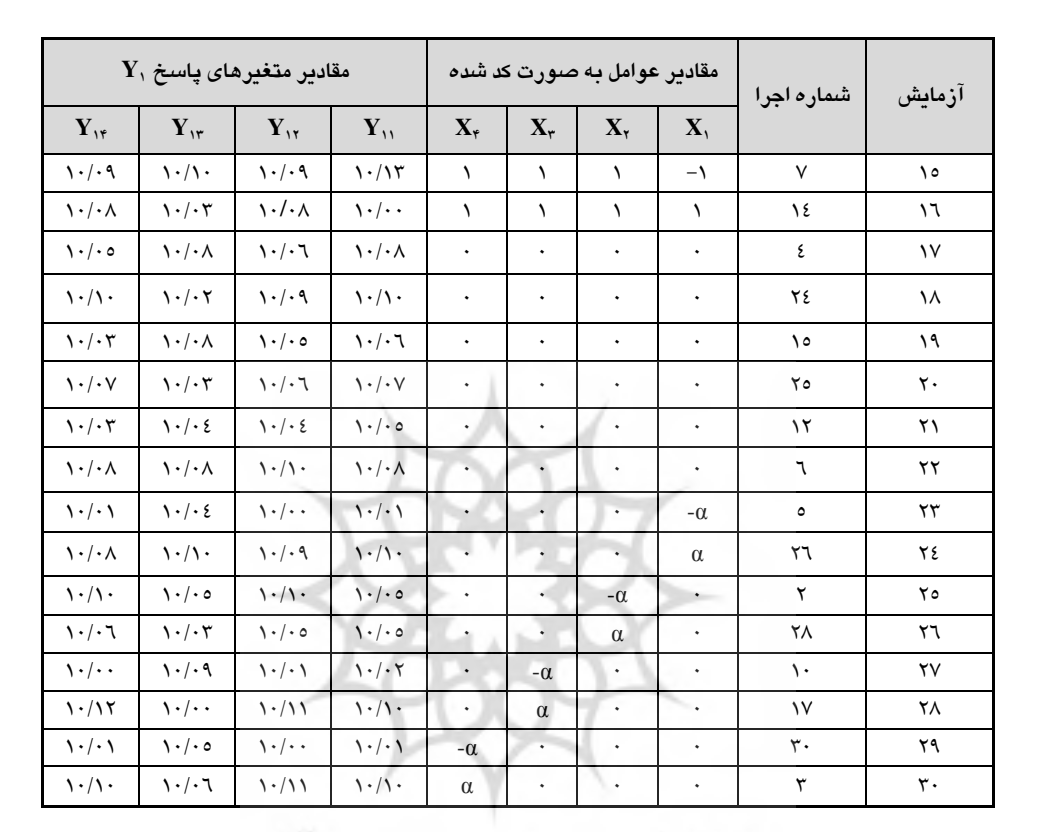

#### ادامه جدول ۳

جدول ۴ اطلاعات آزمايش و مقادير مشاهده شده متغير پاسخ Y۲

 $\Delta$ 

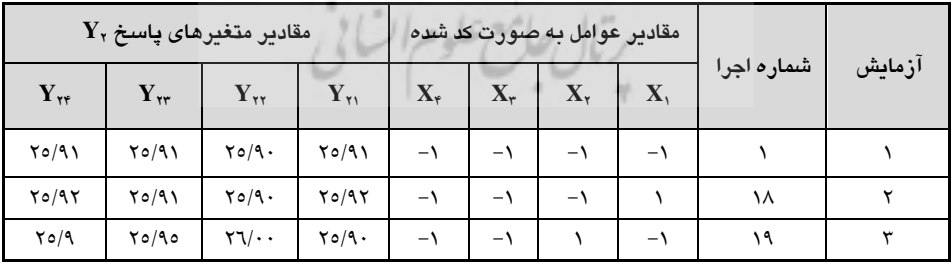

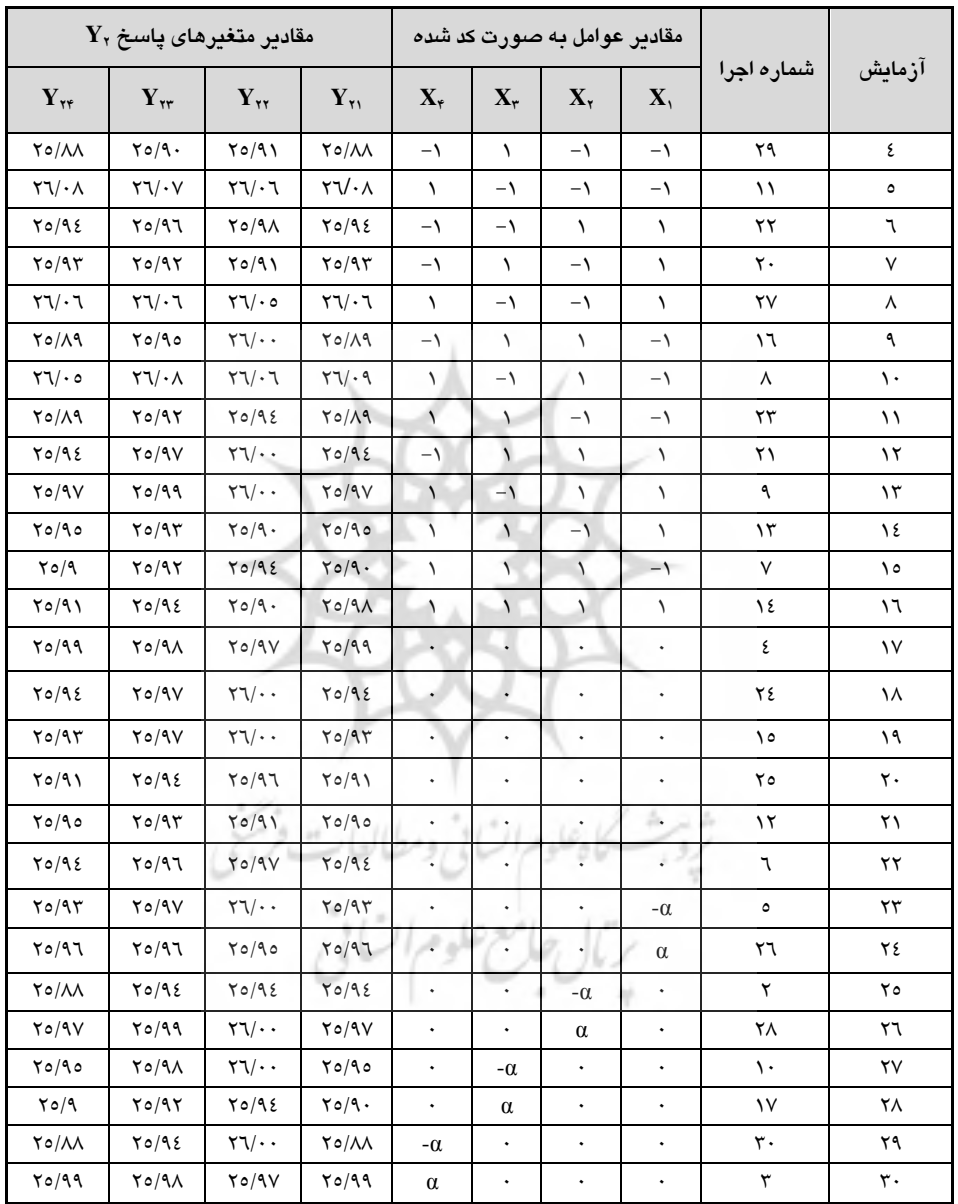

### ادامه 4جدول

نمونه چهارم | نمونه سوم | نمونه دوم | نمونه اول | مقادير عوامل كد شده شماره اجراآزمايش شماره فرد اول دوم فرد فرد سوم فرد فرد فرد اول دوم سوم اول فرد فرد دوم سوم فرد فرد فرد فرد اول دوم سوم  $X_{\tau}$   $X_{\tau}$   $X_{\tau}$  $\mathbf{X}_{1}$ \|\|-\|-\|-\|-\|VL|L |VL|L |H |VL|VL|VL|DL |VL |VL  $\mathcal{E}$  |  $\mathcal{E}$  |  $\mathcal{E}$  | -1 | -1 | -1 | VL | L | VL | M | L | L | L | M | L | DH | DH | DH  $\mathcal{S} \mid \mathcal{S} \mid -1 \mid \mathcal{S} \mid -1 \mid -1 \mid \mathcal{V}$ L  $\mid$  VL  $\mid$  VL  $\mid$  M  $\mid$  L  $\mid$  L  $\mid$  L  $\mid$   $\mid$  L  $\mid$  L  $\mid$  L  $\mid$  L  $\mid$  L  $\mathcal{L}$  |  $\mathcal{N}$  | -1 | -1 | 1 | -1 | L | L | VL | H | M | H | VL | M | M | L | M | M 0 | 1\ | -\ | -\ | -\ | \ | H | H | M | M | M | M | M | L | M | M | L | M 7 | ۲۲ | ۱ | ۱ | -۱ | -۱ | VL | VL | VL | VL | L | VL | L | H | M | DH | DH V | ۲ · | ヽ | -ヽ | ヽ | –ヽ | L | M | VL | H | H | VL | M | M | DH |DH | DH A | YV | ヽ | -ヽ | -ヽ | ヽ | L | H | H | L | L | L | M | M | L |DH|DH|DH 9 | 17 | -1 | 1 | 1 | -1 | H | M | VL | VH | H | H | M | H | L | VL | H | H  $\lceil n \rceil$   $\lceil n \rceil$   $\lceil n \rceil$   $\lceil n \rceil$   $\lceil n \rceil$   $\lceil n \rceil$   $\lceil m \rceil$   $\lceil m \rceil$   $\lceil m \rceil$   $\lceil m \rceil$   $\lceil m \rceil$   $\lceil m \rceil$   $\lceil m \rceil$   $\lceil m \rceil$ 11 23 -1 -1 1 1 H H H H M L M H H H H H 12 21 1 1 1 -1 M L H M M M M M L DH DH DH  $13$  |  $3$  |  $3$  |  $1$  |  $-3$  |  $1$  |  $1$  |  $D$ H |  $H$  |  $M$  |  $L$  |  $VL$  |  $M$  |  $DH$  |  $H$  |  $DH$  |  $DH$  |  $DH$ 12 | 17 | 1 | -1 | 1 | 1 | 1 | 1 | 1 | VH | M | VH | H | VH | VL | M | VL | H | VH | VH 15 7 -1 1 1 1 H H DH DH VH H VH VH H H VH VH 16 14 1 1 1 1 VH H VH H DH H H H DH DH VH DH  $\mathcal{N}$   $\mathcal{L}$   $\begin{bmatrix} 1 & 0 \\ 0 & 0 \end{bmatrix}$   $\cdot$   $\begin{bmatrix} 1 & 0 \\ 0 & 0 \end{bmatrix}$   $\mathcal{H}$   $\begin{bmatrix} 1 & 0 \\ 0 & 0 \end{bmatrix}$   $\mathcal{H}$   $\begin{bmatrix} 1 & 0 \\ 0 & 0 \end{bmatrix}$   $\mathcal{H}$   $\begin{bmatrix} 0 & 0 \\ 0 & 0 \end{bmatrix}$   $\mathcal{H}$   $\begin{bmatrix} 0 & 0 \\ 0 & 0 \end{bmatrix}$   $\mathcal{H$ 18 24 0 0 0 0 H M H M H M L L H M H M 19 15 0 0 0 0 M L H M H VL M VL DL L L VH  $\mathsf{Z}^\star$   $\mid$   $\mathsf{Y}^\bullet$   $\mid$   $\cdot$   $\mid$   $\cdot$   $\mid$   $\cdot$   $\mid$   $\cdot$   $\mid$   $\mid$   $\mathsf{H}$   $\mid$   $\mathsf{W}$   $\mid$   $\mathsf{H}$   $\mid$   $\mathsf{H}$   $\mid$   $\mathsf{W}$   $\mid$   $\mathsf{H}$   $\mid$   $\mathsf{W}$   $\mid$   $\mathsf{H}$   $\mid$   $\mathsf{W}$   $\mid$   $\mathsf{W}$   $\mid$   $\mathsf$  $\mathcal{C}[\mathcal{M}]\mathcal{M}$   $\mathcal{M}$   $\$  $\mathcal{C}[X \mid X \mid \cdot \mid \cdot \mid \cdot \mid \cdot \mid \mathcal{M} \mid \mathcal{H} \mid \mathcal{M} \mid \mathcal{M} \mid \mathcal{M} \mid \mathcal{M} \mid \mathcal{M} \mid \mathcal{H} \mid \mathcal{H} \mid \mathcal{M} \mid \mathcal{H}$ <sup>23</sup> 20 | −α | − | − | − | H | H | L | M | VH| L | VL| H | M | VL| VL| L  $\mathbf{Y}$   $\mathbf{Y}$   $\mathbf{Y}$   $\mathbf{X}$   $\mathbf{X}$   $\mathbf{X}$   $\mathbf{X}$   $\mathbf{Y}$   $\mathbf{X}$   $\mathbf{Y}$   $\mathbf{X}$   $\mathbf{Y}$   $\mathbf{X}$   $\mathbf{X}$   $\mathbf{Y}$   $\mathbf{X}$   $\mathbf{Y}$   $\mathbf{X}$   $\mathbf{Y}$   $\mathbf{X}$   $\mathbf{Y}$   $\mathbf{X}$   $\mathbf{Y}$   $\mathbf{X}$   $\mathbf{$ 

جدول ۵ اطلاعات آزمايش و مقادير فازي مشاهده شده متغير پاسخ Y۳ براساس نظر كارشناسان

پژوهشهاي مديريت در ايران ـــــــــــــــــــــــــــــــــــــــــــ ،1393 تابستان،2 شماره 18ورهد ـ

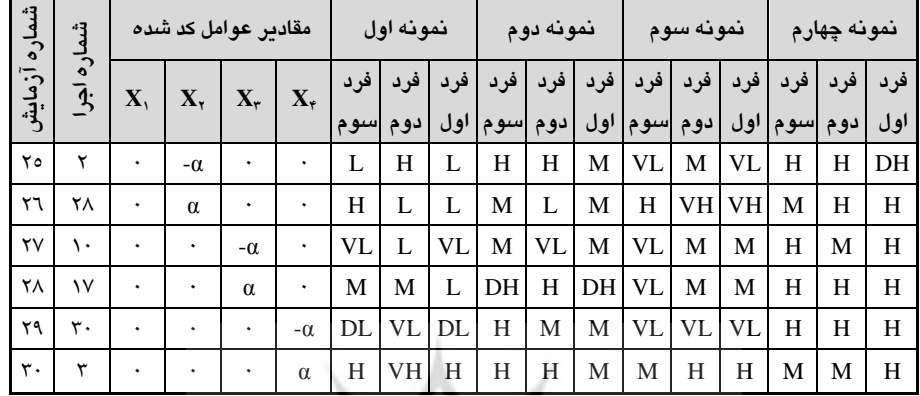

#### ادامه **جدول** ۵

ج**دول ۶** مجموعه فازي مقادير كلامي

| مثلثى              |                    |                    |        |                  |  |
|--------------------|--------------------|--------------------|--------|------------------|--|
| پايين              | ميانه              | بالا               | اختصار | شرح مقادير كلامى |  |
| $\Lambda/\Upsilon$ | $\mathcal{L}$      | ١.                 | DH     | بسیار زیاد       |  |
| $V\mathcal{V}$     | $\Lambda/\Upsilon$ |                    | VH     | خیلی زیاد        |  |
| ٦                  | 7/7                | $\Lambda/\Upsilon$ | H      | زياد             |  |
| $\tau/\epsilon$    | $\circ$            | 7/7                | M      | متوسط            |  |
| $\sqrt{\Lambda}$   | $\tau/\epsilon$    | $\circ$            | L      | کم               |  |
| $\bullet$          | $\sqrt{\Lambda}$   | $\tau/\epsilon$    | VL     | خیلی کم          |  |
| ٠                  |                    | $\sqrt{\Lambda}$   | DL     | ناچيز            |  |

#### ۶–۲– بررسی مستقل بودن ا

با استفاده از نرمافزار ميني تب 16 ضريب همبستگي متغيرها بررسي شد. به اين ترتيب نتـايج ارائه شده در جدول ۷ نشان دهنده مستقل بودن ٤ متغير ميباشد.

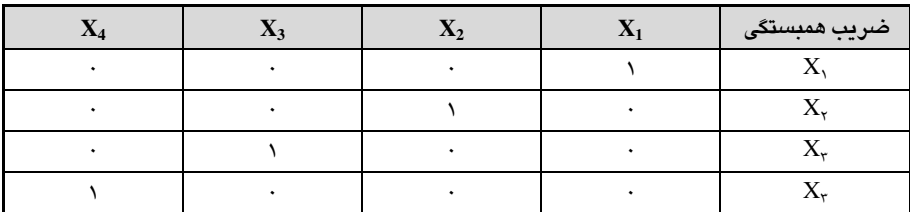

7جدول ضريب همبستگي متغيرها

6 -3- بررسي كفايت مدل )نرمال بودن(

با توجه به شكل ٢ كه به عنوان نمونه بهوسيله نرمافزار ميني تب١٦ در خصـوص نمونـه اول 1 متغير پاسخ Y ايجاد شده، ميتوان كفايت مدل را مورد تأييد قرار داد .

 -4- 6 بررسي خميدگي مدل چنانچه مدل داراي خميدگي باشد، فرض صفر مورد اشاره در رابطه شماره ۳رد مـي شـود و در غير اين صورت مدل بدون مقادير درجه 2 داراي اعتبار است [17] .

 $H : E[y] = b + b_x X$ 

 $H_A: E[y] \neq b_1+b_1X$ 

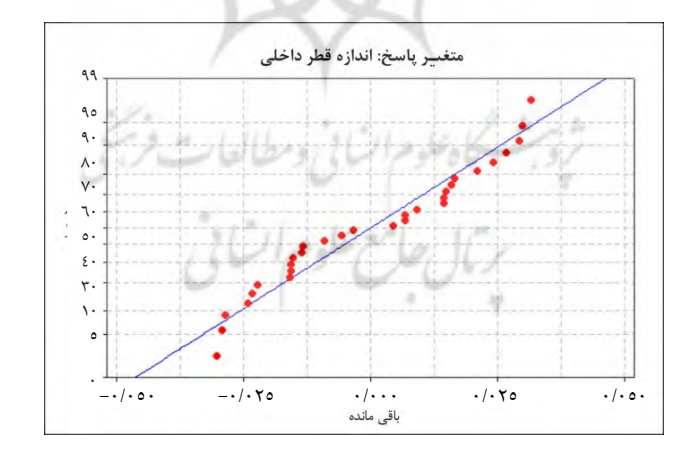

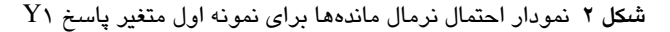

 $(\tau)$ 

آزمون های مذکور در نرم|فزار SAS با استفاده از دستور "لکفیت<sup>۱٬۲</sup> انجام شده و نتیجـه اين آزمون در نرم فزار SAS۹.۲ و در جدول ۸ در خصوص نمونه اول متغير پاسـخ ۱ Y بـه عنوان نمونه ارائه شده است. با توجه به مقـدار فـرض شـده بـراي α و مقـادير VALUE-P استخراج شده جهت آزمون عدم تناسب<sup>۱۲</sup> میتوان نتیجه گرفت كه هیچ یک از متغیرهای پاسخ داراي خميدگي نميباشند (۰.۱ $\alpha =0.1$ . البته در صورتي كـه رابطـه شـماره ٤ برقـرار باشـد، نيـز فرض صفر رد شده و نشانه آن است كه مدل داراي خميدگي است [17] .

$$
F^* = \left(\frac{MS_{LF}}{MS_{PE}}\right) > F_{\alpha(c-\tau;n-c)}
$$
\n<sup>(\epsilon)</sup>

ج**دول ۸** نتيجه بررسي وجود خميدگي در مدل براي نمونه اول متغير پاسخ اندازه قطر داخلي (،Y)

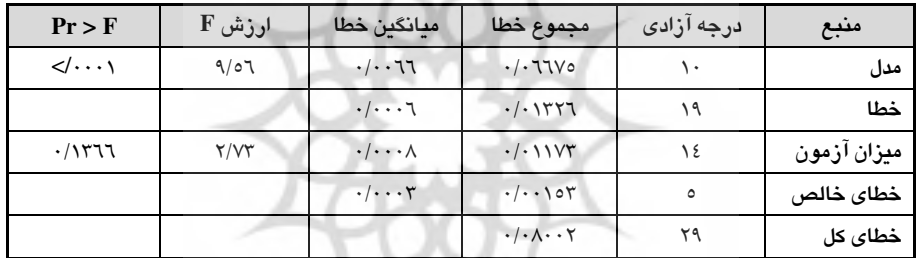

#### -6 تجز 5- يه و تحليل آماري

 9جدول در به عنوان نمونه، نتايج آزمونهاي فرض مربـوط بـه آثـار اصـلي و متقابـل را بـا مدنظر قراردادن ١/٠=0 در خصوص نمونه اول متغير پاسخ  $\mathrm{Y}_1$  مورد بررسي قرار مـيدهـيم و آثار م<mark>عن</mark>ادار را تعيين ميكنيم. ا

متغير درجه آزادي ضريب انحراف معيار ارزش **t| t > |Pr** عرض از مبدأ | المعرض از مبدأ | 10/0583 | 10/0583 | 10/0583 | 2086.<br>- $0.7\cdot100*$  1/91 0.1.009 1.1.25 1.1.25  $0.16 \cdot 7.$  -1/10 -1.000 -1.000 -1.000 -1.000 -1.000 -1.000  $0.7777$   $0.7177$   $0.7173$   $0.7173$   $0.7173$   $0.7173$   $0.7173$   $0.7173$   $0.7173$   $0.7173$   $0.7173$   $0.7173$   $0.7173$   $0.7173$   $0.7173$   $0.7173$   $0.7173$   $0.7173$   $0.7173$   $0.7173$   $0.7173$   $0.7173$   $0.7173$   $0.7173$   $0.71$  $0.1111 * 1.111 * 1.111 * 1.111 * 1.111 * 1.111 * 1.111 * 1.111 * 1.111 * 1.111 * 1.111 * 1.111 * 1.111 * 1.111 * 1.111 * 1.111 * 1.111 * 1.111 * 1.111 * 1.111 * 1.111 * 1.111 * 1.111 * 1.111 * 1.111 * 1.111 * 1.111 * 1.111 * 1.111 * 1.111 * 1.111 * 1.$  $0.777$   $0.777$   $0.711$   $0.711$   $0.711$   $0.711$   $0.711$   $0.711$   $0.711$   $0.711$   $0.711$   $0.711$   $0.711$   $0.711$   $0.711$   $0.711$   $0.711$   $0.711$   $0.711$   $0.711$   $0.711$   $0.711$   $0.711$   $0.711$   $0.711$   $0.711$   $0.711$   $0.71$ 0/0003\* -4/45 0/00661 -0/02938 1 X1\*X3  $\langle 0.01 \rangle^*$  -V/10 -/0111 -/02111 -/02111 1 X1\*X2  $(1200)$  -1/67 -1/00661 -1/0051 -1/0051 -1/0051 -1/0051 -1/0051 -1/0051 -1/0051 -1/0051 -1/0051 -1/0051 -1/0051 -1/0051 -1/0051 -1/0051 -1/0051 -1/0051 -1/0051 -1/0051 -1/0051 -1/0051 -1/0051 -1/0051 -1/0051 -1/0051 -1/00  $0.007*$   $0.007*$   $0.007*$   $0.007*$   $0.007*$   $0.007*$   $0.007*$   $0.007*$   $0.007*$   $0.007*$   $0.007*$   $0.007*$   $0.007*$  $0.987$  -0.9 -0.00661 -0.00661 -0.00661 -0.00661 -0.00661 -0.00661 -0.00661 -0.00661 -0.00661 -0.00661 -0.00661 -0.00661 -0.00661 -0.00661 -0.00661 -0.00661 -0.00661 -0.00661 -0.00661 -0.00661 -0.00661 -0.00661 -0.00661 -

جدول ۹ تحليل رگرسيون براي نمونه اول اندازه قطر داخلي ( Y١)

 $(\alpha = \cdot / \land \dots \land \dots \land \dots)$ 

-6- 6 مدل رگرسيون متغيرهاي پاسخ 1 **Y** 2 و **Y**

 مدلهاي رگرسيون با توجه به آناليزهاي انجام شده در بالا جهت هريك از متغيرهـاي پاسـخ به شرح زير مي باشد، لازم به ذكر است كه انجام تمامي مراحل ٦-١، ٦-٣، ٦-٤ و ٦-٥ مراي تمام نمونههاي هر دو متغير پاسخ كمي الزامي .است

 $Y_{11} = (\cdots \circ \wedge) + (\cdots)X_1 + (\cdots \circ)X_{\xi} - (\cdots \circ \chi)X_1X_{\tau} - (\cdots \circ \chi)X_1X_{\xi} + (\cdots \circ \chi)X_{\tau}X_{\xi}$  $Y_{\mathbf{y}} = (\cdot \cdot \cdot \cdot \cdot \cdot \cdot) + (\cdot \cdot \cdot \cdot \cdot)X_{\mathbf{y}} - (\cdot \cdot \cdot \cdot \cdot)X_{\mathbf{y}} + (\cdot \cdot \cdot \cdot \cdot \cdot)X_{\mathbf{z}} + (\cdot \cdot \cdot \cdot \cdot \cdot)X_{\mathbf{z}}X_{\mathbf{z}} - (\cdot \cdot \cdot \cdot \cdot \cdot)X_{\mathbf{y}}X_{\mathbf{y}} + (\cdot \cdot \cdot \cdot \cdot \cdot)X_{\mathbf{z}}X_{\mathbf{z}}$  $+(-.0Y)X_YX_{\xi} - (-.0Y)X_YX_{\xi}$ 

 $Y_{\mathbf{y}} = (\mathbf{x} \cdot \mathbf{y}) + (\mathbf{x} \cdot \mathbf{y}) X_{\mathbf{y}} - (\mathbf{x} \cdot \mathbf{y}) X_{\mathbf{y}} - (\mathbf{x} \cdot \mathbf{y}) X_{\mathbf{y}} + (\mathbf{x} \cdot \mathbf{y}) X_{\mathbf{z}} + (\mathbf{x} \cdot \mathbf{y}) X_{\mathbf{y}} X_{\mathbf{y}} - (\mathbf{x} \cdot \mathbf{y}) X_{\mathbf{y}} X_{\mathbf{z}}$  $+$ ( $\cdots$ )  $X \nrightleftharpoons X \nrightleftharpoons (-\cdots)$ )  $X \nrightleftharpoons X \nrightleftharpoons X$ 

 $Y_{\gamma\xi} = (\cdots \circ \gamma) + (\cdots \gamma)X_{\gamma} + (\cdots \gamma)X_{\gamma} + (\cdots \gamma \gamma)X_{\xi} + (\cdots \gamma \gamma)X_{\gamma}X_{\gamma} - (\cdots \gamma \circ)X_{\gamma}X_{\gamma} - (\cdots \gamma)X_{\gamma}X_{\xi}$ 

 $Y_{\gamma} = (\tau \circ .4\epsilon \vee) - (\cdot \cdot \cdot \tau \circ)X_{\gamma} + (\cdot \cdot \cdot \tau \circ)X_{\zeta} + (\cdot \cdot \cdot \tau \circ)X_{\gamma}X_{\gamma} - (\cdot \cdot \cdot \tau \circ)X_{\gamma}X_{\zeta}$ 

 $Y_{\gamma\gamma} = (\gamma \circ . \eta \eta) - (\cdots \eta) X_{\gamma} + (\cdots \eta) X_{\gamma} - (\cdots \eta) X_{\gamma} - (\cdots \eta) X_{\gamma} X_{\xi} - (\cdots \eta \eta) X_{\gamma} X_{\xi}$ 

 $Y_{\mathbf{y}\mathbf{y}} = (\mathbf{x} \circ \mathbf{y} \circ \mathbf{x}) + (\cdots) X_{\mathbf{y}} - (\cdots \mathbf{x} \circ) X_{\mathbf{y}} + (\cdots \mathbf{y} \circ X_{\mathbf{z}} + (\cdots \mathbf{y}) X_{\mathbf{y}} X_{\mathbf{y}} - (\cdots \mathbf{y} \circ) X_{\mathbf{y}} X_{\mathbf{z}} - (\cdots \mathbf{y} \circ) X_{\mathbf{y}} X_{\mathbf{z}}$ 

 $Y_{\gamma\xi} = (\gamma \Delta \beta \xi \gamma) - (\cdots \gamma \gamma) X_{\gamma} + (\cdots \gamma) X_{\xi} + (\cdots \gamma \xi) X_{\gamma} X_{\gamma} - (\cdots \gamma) X_{\gamma} X_{\xi}$ 

#### ايجاد -7- 6 مدل رگرسيون متغير پاسخ 3 **Y**

در اين مقاله متغير پاسخ ميزان مكش 3( Y(، به صورت متغير زباني و براساس جدول 6 به وسيله متخصصان بيان مي شود. اگر نظر فازي هر سه خبره را به صورت اعداد فازي مثلثي  $(a_k$  bk (ck) در نظر بگيريم، جمع اين اعداد فازي با استفاده از رابطه ٥ به دست خواهد آمد [١٨، ص ٢٠١-٢٨٩].

$$
R = (a b c); n = r, r, ..., k
$$

 $(0)$ 

$$
a = \min\{a_n\} \quad ; \quad b = \frac{1}{k} \sum_{n=1}^{k} b_n \quad ; \quad c = \max\{c_n\}
$$

حال با استفاده از رابطه (٥)، براي هريک از تكرارهاي انجام شده براي متغير پاسخ كيفـي، يـك معادله رگرسيون فازي خواهيم داشت، براي استفاده همزمان از اين مدلهـا و مـدلهـاي ناشـي از متغيرهاي پاسخ كمي ( Y 1 و Y۲) بايد مدلهاي فازي از حالت فازي با استفاده از رابطـه (٦) خـارج شوند و براي هريك از تكرارها يك مدل همانند متغيرهاي ٢١ و ٢٢ ايجاد شود:

$$
C_j = \frac{C_j^p + 4C_j^m + C_j^o}{1}
$$
 (1)

براساس آنچه پيشتر بيان شد، متغيرهاي بياني عنـوان شـده بـه وسـيله سـه خبـره را بـا استفاده از رابطـه (٥) و جـدول ٥ تبـديل بـه اعـداد فـازي مثلثـي نمـوده و جهـت ايجـاد مـدل رگرسيون فازي بهره ميبريم.

3 متغير پاسخ رگرسيون هاي مدل -1- 6-7 **Y**

حال براي هريك از نمونههاي موجود جهت متغير پاسخ، مدل رگرسيون فازي ارائـه كـرده و سپس با استفاده از رابطه (٦) مدلهاي فازي را به چهار مدل قطعي تبديل ميكنـيم. مـدلهـاي رگرسيون متغير پاسخ 3 Y بـا اسـتفاده از اطلاعـات بـه دسـت آمـده و بـا اسـتفاده از روش رگرسيون خطي فازي با كاربرد براورد كنندههاي كمتـرين انحـراف مطلـق بـه صـورت زيـر : خواهند بود

 $Y_{\gamma\gamma} = (\epsilon_{\cdot}\circ\iota v; \tau_{\cdot}\vee\iota v; \lambda_{\cdot}\circ\tau) + (\lambda_{\cdot}\epsilon\cdot\lambda; \tau, \tau; \tau, \circ\iota\tau)X_{\gamma} + (\cdot; \cdot; \cdot, \epsilon\cdot\lambda)X_{\gamma} + (\cdot; \cdot; \cdot, \epsilon\cdot\lambda)X_{\epsilon} + (-\cdot\cdot\lambda\vee\circ; -\cdot\cdot\vee\circ; -\cdot\cdot\tau\vee\tau)X_{\gamma}X_{\gamma}$ +(−۰.۸۷۵;−۰.۷۵;−۰.۲۱۲)X <sub>{</sub>X

 $Y_{\gamma\gamma} = (1.7V\gamma;\epsilon.\epsilon \circ \cdot; V.\gamma\gamma) + (\cdot.97V;\cdot.\cdot\epsilon \circ; \cdot.\gamma\gamma)X_{\gamma} + (\cdot.07V;\cdot.07V;\cdot.1)X_{\epsilon} + (-.77\circ; -\cdot.017;\cdot)X_{\gamma}X_{\gamma}$  $+ (\cdot; \cdot; \cdot \cdot \vee \vee \circ) X \mathbf{1}_{\mathcal{X}}$  $Y_{\gamma\gamma} = (\tau, \tau; \circ \tau; \epsilon, \gamma, \gamma, \gamma) + (-\cdot, \circ \circ \cdot; -\cdot, \tau \cdot \epsilon; \cdot) X_{\gamma} + (\cdot, \cdot \tau \cdot \tau \cdot \epsilon; \cdot, \tau \cdot \gamma) X_{\gamma} + (\cdot, \cdot; \cdot \cdot \cdot \epsilon \cdot \gamma) X_{\epsilon} + (\cdot, \cdot; \cdot \cdot \cdot \circ \circ) X_{\gamma} X_{\gamma}$  $+ (\cdot;\cdot;\cdot;\cdot;\ell\tau \circ) X \sqrt{X} \cdot t + (\cdot;\cdot;\cdot;\ell\tau \circ) X \sqrt{X} \cdot t + (\cdot;\cdot;\cdot;\cdot;\ell\tau \circ) X \sqrt{X} \cdot t$  $Y_{34} = (2.187; 4.677; 7.387) + (0;0.346;0.467)X_2 + (0;0.520;0.608)X_3 + (1.858;1.904;2.033)X_4 + (-0.487;0;0)X_3X_4$ 

#### حال با استفاده از رابطه (٦) مدلهاي فازي بالا را به مدلهاي قطعي تبديل مي كنيم:

 $Y_{\tau_1} = 1.7V$ ro +  $(\tau_1 \setminus \tau) X_{\tau_1} + (\cdot \cdot \cdot \tau) X_{\tau_2} + (\cdot \cdot \cdot \tau) X_{\tau_3} - (\cdot \cdot \cdot \tau \cdot \tau) X_{\tau_4} X_{\tau_5} - (\cdot \cdot \cdot \tau \cdot \tau) X_{\tau_5}$  $Y_{rr} = \epsilon . \epsilon \tau \epsilon + (\tau \cdot \nu)(X_{r} + (\tau \cdot \lambda \nu)(X_{s} - (\tau \cdot \epsilon \epsilon))X_{r}X_{r} + (\tau \cdot \nu)(X_{r}X_{s}$  $Y_{\tau\tau} = \circ .\epsilon\tau\cdot - (\cdot .\tau\cdot\epsilon)X_{\tau} + (\cdot .\epsilon\tau\cdot)X_{\tau} + (\cdot .\cdot\epsilon\cdot)X_{\epsilon} + (\cdot .\cdot\epsilon\cdot)X_{\tau}X_{\tau} + (\cdot .\cdot\epsilon\cdot)X_{\tau}X_{\epsilon}$  $+ (\cdot \cdot \cdot \vee) X \times_{\xi} + (\cdot \cdot \cdot \vee \cdot) X \times_{\xi}$  $Y_{\tau\zeta} = \epsilon N\zeta + (\cdot \cdot \tau \cdot \lambda \circ)X_{\tau} + (\cdot \cdot \epsilon \varepsilon \lambda)X_{\tau} + (\cdot \cdot \cdot \delta \lambda)X_{\zeta} - (\cdot \cdot \cdot \lambda)X_{\tau}X_{\zeta}$ 

## -7 هاي بهينه به دست آوردن جواب

اينك با توجه به چهار مدل رگرسيون حاصل از طراحي آزمايشها براي هريك از متغيرهـاي پاسخ، به دنبال آن هستيم كه اين ١٢ مدل رگرسيون را با استفاده از برنامهريزي فازي بـراي بهينهساز*ي* چند سطح پاسخ در طرحهاي پايدار<sup>، ۱</sup> به صورت يک مدل رياض*ي* ارائه کنيم.

اما از آن جايي كه در اين نوع از مسائل به دنبال بهينه كردن مقادير هريـك از متغيرهـاي پاسخ ميباشيم و در ضمن به دليل ذات طرحهاي پايدار، مشخصههاي بهينه يك فرايند در يك منطقه رضايتبخش به گونهای تعيين مي شوند كه واريانس پاسخها كـاهش پيـدا كنـد [١٠، ص ]173-163 ، براي حصول همزمان به اين نتايج و جلوگيري از تأثير بيش از انـدازه يـك هـدف در سايرين، روش حلي براساس استفاده از تر<u>كيب م</u>ـدل رياضـ*ي* چنـدسـطحي<sup>0</sup> و رويكـرد مدلسازی فازی برای بهینهسازی سیستم پاسخ دوگان<sup>٬</sup> ارائه میشود.

#### -1- 7 مدلسازي روش سطح پاسخ فازي

سـازي با استفاده از مدل رياضي چند سطحي توابع هدف با در نظـر گـرفتن همزمـان مينـيمم متغير پاسخ كيفي و مـاكزيمم سـازي درجـه رضـايت و انحـراف اسـتاندارد تمـام متغيرهـاي پژوهشهاي مديريت در ايران ـــــــــــــــــــــــــــــــــــــــــــ ،1393 تابستان،2 شماره 18ورهد ـ

پاسخها، ارائه خواهد شد .

گام ۱– بهينهسازي متغيرهاي پاسخ براي هر مدل رگرسيون: مقادير بهينه متغيرهـا را بـه تفيكک برای هر چهار مدل محاسبه میکنیم.

گام 2- به دسـت آوردن رگرسـيون سـطح پاسـخ فـازي : انحـراف اسـتاندارد و ميـانگين ضرايب متغيرهاي هر چهار مدل را محاسبه و سپس با مركز قرار دادن ميانگين، با افـزايش و كاهش مقدار انحراف استاندارد به ميانگين، ضرايب را بـه صـورت عـدد فـازي مثلثـي تبـديل نماييد. به عنوان مثال انحراف استاندارد ضريب  $\beta\cdot\beta$  در خصوص متغير پاسخ Y۱ برابر اسـت 003742/0 با ، بنابراين داريم :

 $\tilde{Y_1} = (\cdots \circ \epsilon, \cdots \circ \lambda, \cdots \top) + (\cdots \wedge, \cdots \top, \cdots \wedge) X_1 + (- \cdots \top, - \cdots \circ, \cdots \top) X_1 + (- \cdots \top, \cdots \top, \cdots \top, \cdots \top) X_{\gamma}$  $+(\cdots\mathcal{N},\cdots\mathcal{N},\cdots\mathcal{N})X_{\xi}+(\cdots\circ,\cdots\mathcal{N},\cdots\mathcal{N})X_{\chi}X_{\gamma}+(-\cdots\mathcal{N},-\cdots\mathcal{N}\circ,\cdots\mathcal{N})X_{\chi}X_{\gamma}+(-\cdots\circ,\cdots\cdot\mathcal{N}\circ,\cdots\epsilon\epsilon)X_{\chi}X_{\xi}$  $+(-\cdots \varepsilon, \cdots \varepsilon, \cdots \varepsilon)X_YX_Y + (-\cdots \wedge, \cdots \vee, \cdots \vee X_YX_{\varepsilon} + (-\cdots \vee, \cdots \vee, \cdots \vee \vee X_{\varepsilon}X_{\varepsilon})$  $\tilde{Y}_2 = (25.942, 25.955, 25.967) + (-0.008, -0.003, 0.003)X_1 + (-0.002, 0.007, 0.016)X_2 + (-0.026, -0.025, -0.024)X_3$  $+(0.006, 0.022, 0.037)X_4 + (0, 0, 0)X_1X_2 + (0.002, 0.011, 0.020)X_1X_3 + (0, 0, 0)X_1X_4$  $+(0,0,0)X_2X_3 + (-0.023,-0.010,0.002)X_2X_4 + (-0.033,-0.031,-0.028)X_3X_4$ 

 3-گام فازي مثلثي كردن مقادير بهينه متغيرهاي حاصل از گام 2با روش گام 1 گام ٤– حل مدل هاي فازي خروجي گام ٢ و استخراج مقادير بهينـه متغيرهـاي پاسـخ بـه صورت فازي با استفاده از مقادير گام 3

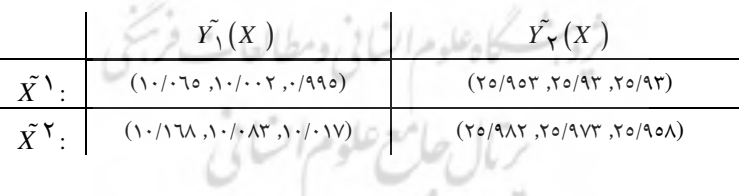

گام ٥– ايجاد ماتريس بهرهوري را براي متغيرهاي پاسخ

 6-گام ايجاد ماتريس بهرهوري براي مقادير مطلوبيت متغيرهاي پاسخ: متغيرهاي پاسـخ 1Y 2 و Y دار اي منطقه مشخصه مي) 25.9و 26(و ) 10و 10.1( باشند و هدف مينيمم كردن 1Y و ماكزيمم كردن 2 Y است، با استفاده از تابع مطلوبيت ارائه شده توسط تاگوچي، توابـع مطلوبيت به شرح مقادير 1 d و d خواهند بود [ ١٩، ص ٢١٩-٢١٤].

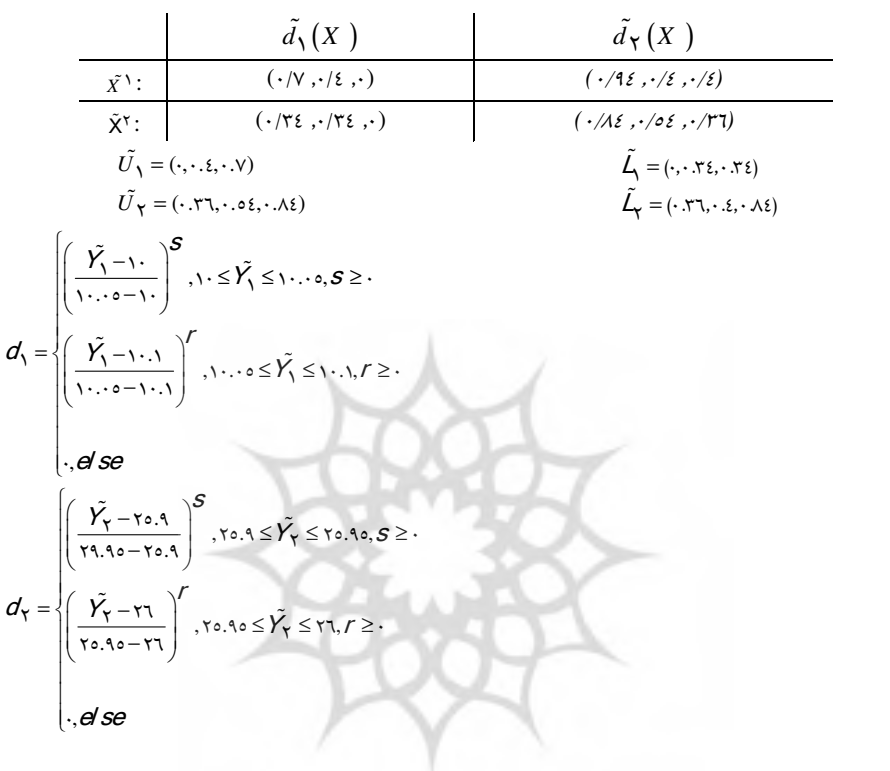

حال ماتريس بهرهوري براي مقادير مطلوبيت به شرح زير خواهد بود:

گام۷- تعريف تابع انحراف و ايجاد ماتريس بهرهوري براي مقادير انحراف  $D_{\gamma} = (\cdots \epsilon) + (\cdots \circ)X_{\gamma} + (\cdots \gamma)X_{\gamma} + (\cdots \gamma)X_{\gamma} + (\cdots \gamma)X_{\xi} + (\cdots \gamma)X_{\gamma}X_{\gamma} + (\cdots \gamma)X_{\gamma}X_{\gamma} + (\cdots \gamma)X_{\gamma}X_{\xi}$  $+ (\cdots \wedge) X_{\gamma} X_{\gamma} + (\cdots \wedge) X_{\gamma} X_{\xi} + (\cdots \wedge) X_{\gamma} X_{\xi}$  $D_{\mathbf{Y}} = (\cdot \cdot \cdot \cdot \cdot \cdot) + (\cdot \cdot \cdot \cdot \cdot)X_{\mathbf{Y}} + (\cdot \cdot \cdot \cdot \cdot)X_{\mathbf{Y}} + (\cdot \cdot \cdot \cdot \cdot)X_{\mathbf{Y}} + (\cdot \cdot \cdot \cdot \cdot)X_{\mathbf{Y}}X_{\mathbf{Y}} + (\cdot \cdot \cdot \cdot \cdot)X_{\mathbf{Y}}X_{\mathbf{Y}} + (\cdot \cdot \cdot \cdot \cdot)X_{\mathbf{Y}}X_{\mathbf{Y}}$  $+ (\cdots) X_{\gamma} X_{\gamma} + (\cdots \gamma) X_{\gamma} X_{\xi} + (\cdots \gamma) X_{\gamma} X_{\xi}$ 

در اين صورت ماتريس بهرهوري براي مقادير انحراف به شرح زير خواهد بود :

|                             | $D_Y(X)$                                                              | $D_{\mathbf{y}}(X)$                                                   |
|-----------------------------|-----------------------------------------------------------------------|-----------------------------------------------------------------------|
| $\tilde{X}^{\perp}$         | $(\cdot/\cdot7\lambda,\cdot/\cdot7\lambda,\cdot/\cdot7)$              | $(-\cdot/\cdot\cdot V,\cdot/\cdot\cdot\tau Y,\cdot/\cdot\cdot\theta)$ |
| $\tilde{X}^{\mathcal{K}}$ : | $(-\cdot/\cdot \cdot \vee \cdot, \cdot/\cdot \tau, \cdot/\cdot \tau)$ | $(-.7.70, .77.77, .7.7)$                                              |

پژوهشهاي مديريت در ايران ـــــــــــــــــــــــــــــــــــــــــــ ،1393 تابستان،2 شماره 18ورهد ـ

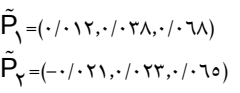

 $\tilde{Q}_y = ( \cdots \wedge \tau, \cdots \tau \wedge, \cdots \wedge \cdots \vee )$  $\tilde{\mathsf{Q}}_{\mathsf{y}} = (-\cdots, \mathsf{y}, \cdots, \mathsf{y}, \cdots, \mathsf{y}, \mathsf{y})$  $\ddot{ }$  $\ddot{ }$ 

گام ٨– تعريف مدل دو هدفه براي هر متغير پاسخ و در انتها تبديل هر يک از آنها به يک مدل تک هدفه  $Max\left\{ \tilde{d}_{\lambda}(X), \tilde{d}_{\lambda}(X) \right\}$  $Min\left\{D_{\gamma}(X), D_{\gamma}(X)\right\}$  $X = {\tilde{x}}_1, \tilde{x}_1, \tilde{x}_2, \tilde{x}_3, \tilde{x}_4$  =  $[-1, 1]$ . : *s t* پس از تعريف توابع درجه رضايت از مطلوبيت و پايداري و ماكزيممسازي هريك از توابـع، بـا استفاده از عملگر − *Min Max* زيمرمن، دو تابع هدف را به يك تابع تبـديل و بـا در نظـر گـرفتن م**تغير پاسخ**  $\mathrm{Y}_3$  **به عنوان تابع هدف اصلي، مدل رياضي چند سطحي نهايي بـه صــورت زيـر ارائـه** مي شود. البته اشاره به اين نكته الزامي است كه مدل رگرسيون متغير Y۳ با استفاده از چهار مـدل ارائه شده در بند ٦-٧-١ و گام ٢ بند ٧-١ ايجاد ميشود. توجه به اين نكته الزامي است كه بـا توجـه به مشكلات بهوجود آمده براي خروج قطعه از قالب، زماني كه متغير 1( X ثانيـه اسـت، 15كمتر از )

بايد محدوديتي براي مرتفع كردن اين امر به صورت كد شده در مدل اعمال نمود .

حل مدل چند -2- 7 سطحي در سه سطح فازي

در اين مرحله، مدل ارائه شده در بند به 7-1 وسيله الگوريتم ژنتيك چند هدفه حل شده و بهترين پاسخ بهدست آمده از الگوريتم ژنتيك چند هدفه (II NSGA كه توسط ) تصميمگيرندگان انتخاب شده، در جدول ۱۰ ارائه شده است.

| مقدار بالا         | مقدار مبانه                                  | مقدار يابين                | متغد              |
|--------------------|----------------------------------------------|----------------------------|-------------------|
| $\cdot$ /ελ۳γ      | $\cdot$ / $\gamma$ $\Lambda$ $\gamma$ $\vee$ | .7011A                     |                   |
| $\cdot / \sqrt{V}$ | $-\cdot/1170$                                | $\cdot$ /VVJV              | $\Lambda_{\rm Y}$ |
| $-17072$           | $-\cdot/\Lambda$ or $\xi$                    | $-\cdot/\Lambda$ 072       | $X_{r}$           |
| .112A              | $-1750$                                      | $-\cdot/2V\Lambda$         | Λ.                |
| $0/1$ VII          | 2/00.1                                       | $-\epsilon/\circ \sqrt{2}$ | ı٣                |
|                    |                                              |                            |                   |

جدول ۱۰ بهترين نتيجه حاصل از الگوريتم بهصورت مقادير كد شده

 $\mathbf{r}$ 

#### $Min\{Y_{\Upsilon}\}$ ř

#### . : *s t*

 $\tilde{Y_{\Upsilon}} = (\epsilon.\text{RTY}, \circ.\text{TTY}, \text{TrTY}) + (-\cdot.\text{TVA}, \cdot.\text{revt}, \text{TrTX})X_{\Upsilon} + (-\cdot.\text{TVY}, \cdot.\text{revt}, \text{revt})X_{\Upsilon} + (-\cdot.\text{TVY}, \cdot.\text{revt}, \text{revt})X_{\Upsilon}$ ( . , . , . ) ( , , ) ( . , . , . ) ( . , . , . ) *X X X X X X X* + + − + + − − − − 0 143 0 734 1 610 0 0 0 0 667 0 274 0 118 0 557 0 169 0 218 4 1 2 1 3 1 4  $+$  (.,..) $X_{\gamma}X_{\gamma}$  + (-... $\gamma$ ,...,.. $\gamma$ ) $X_{\gamma}X_{\xi}$  + (-... $\gamma$ ,...,... $\gamma$ ) $X_{\gamma}X_{\xi}$  $Max \left\{ W \sqrt{\left\| V \sqrt{\left\| V \sqrt{\left\| V \sqrt{\left\| V \sqrt{\left\| V \sqrt{\left\| V \sqrt{\left\| V \sqrt{\left\| V \sqrt{\left\| V \sqrt{\left\| V \sqrt{\left\| V \sqrt{\left\| V \sqrt{\left\| V \sqrt{\left\| V \sqrt{\left\| V \sqrt{\left\| V \sqrt{\left\| V \sqrt{\left\| V \sqrt{\left\| V \sqrt{\left\| V \sqrt{\left\| V \sqrt{\left\| V \sqrt{\left\| V \sqrt{\left\| V \sqrt{\left\| V \sqrt{\left\| V \sqrt{\left\| V \sqrt{\left\| V \sqrt{\left\| V \sqrt{\left\| V \sqrt{\left$  $Max \left\{ W \left\{ W \left\{ W \right\} \left\{ W + W \right\} + W \right\} + V \right\}$  $Max \left\{ W \sqrt{\left\| V \right\|^2 + W \gamma \sqrt{\left\| V \right\|^2 + W \gamma^2}} \right\}$  $d_{\lambda}^{l}(X) - V_{\lambda}^{l}(\cdot - \cdot) \geq \cdot$  $d^l_{\mathsf{Y}}(X) - V^l_{\mathsf{Y}}(\cdot, \mathsf{r}\mathsf{t} - \cdot, \mathsf{r}\mathsf{t}) \geq \cdot \mathsf{r}\mathsf{t}$  $D_1^{\{l\}}(X) + V_1^{\{l\}}(\cdots \mathbf{17} - \cdots \mathbf{17}) \leq \cdots \mathbf{17}$  $D^{\ell}$  (*X*) +  $V^{\ell}$  (−⋅⋅⋅۹ − (−⋅⋅⋅۲۱)) ≤ −⋅⋅⋅۹ . : *s t*  $\cdot \leq X_1 \leq Y$  $d_{\lambda}^{m}(X) - V_{\lambda}^{m}(\cdot \cdot \varepsilon - \cdot \cdot \tau \varepsilon) \geq \cdot \cdot \tau \varepsilon$  $d^m_\mathsf{Y}(X) - V^m_\mathsf{Y}(\cdot.\circ \epsilon - \cdot \cdot \epsilon) \geq \cdot \cdot \epsilon$  $D_1^m(X) + V_1^m(\cdots \tau \wedge - \cdots \tau \wedge) \leq \cdots \tau \wedge$  $D_{\mathsf{Y}}^{m}(X)$  +  $V_{\mathsf{Y}}^{m}$   $(\cdot, \cdot \mathsf{Y}\mathsf{Y} - \cdot, \cdot \mathsf{Y}\mathsf{Y}) \leq \cdot \cdot \cdot \mathsf{Y}\mathsf{Y}$  $d_1^{\mathcal{U}}(X) - V_1^{\mathcal{U}}(\cdot . \vee - \cdot . \tau \varepsilon) \geq \cdot . \tau \varepsilon$  $(X)$  – $V^{\mathcal{U}}_{\sim}$  ( $\cdot$  .  $\lambda \xi$  –  $\cdot$  .  $\lambda \xi$ )  $\geq$   $\cdot$  .  $(X) + V<sup>u</sup>$   $(\cdot, \cdot) \cdot V - \cdot \cdot \cdot V$   $\leq \cdot$ .  $d^{\mathcal{U}}_{\mathbf{Y}}(X) - V^{\mathcal{U}}_{\mathbf{Y}}$  $D_{\lambda}^{u}(X)+V_{\lambda}^{u}$  $-V^{\mathcal{U}}_{\sim}$  ( $\cdot$  .  $\wedge$   $\epsilon$   $\cdot$  .  $\wedge$   $\epsilon$   $)\geq$  $+V<sup>u</sup>$   $\left(\cdot,\cdot,\cdot\vee-\cdot,\cdot\vee\wedge\right)\leq$  $\int_{\mathsf{Y}}^{u}(X) - V_{\mathsf{Y}}^{u}(\cdot \lambda \varepsilon - \cdot \lambda \varepsilon) \geq \cdot \lambda \varepsilon$  $\bigwedge_{\gamma}^{\infty} (X) + V_{\gamma}^{\infty} (\cdot . \cdot \cdot \vee - \cdot . \cdot \cdot \cdot \vee \cdot \vee \cdot \cdot \cdot \vee \cdot \cdot \vee \cdot \cdot \cdot \vee \cdot \cdot \vee \cdot \cdot \vee \cdot \vee \cdot \cdot \vee \cdot \cdot \vee \cdot \vee \cdot \cdot \vee \cdot \vee \cdot \vee \cdot \vee \cdot \vee \cdot \vee \cdot \vee \cdot \vee \cdot \vee \cdot \vee \cdot \vee \cdot \vee \cdot \vee \cdot \vee \cdot \vee \cdot \vee \cdot \vee \cdot \vee \cdot \vee \cdot \vee$  $X = \left\{ x \left\{ \ldots, m, u, x \right\}$ ,  $x \left\{ \ldots, m, u, x \right\}$ ,  $x \left\{ \ldots, m, u \right\}$   $\in [-1, 1]$  $\cdot \leq V^{l,m,u}_\lambda, V^{l,m,u}_\gamma \leq \lambda$  $D^{\mathcal{U}}_{\mathsf{Y}}(X)$  +  $V^{\mathcal{U}}_{\mathsf{Y}}(\cdot \cdot \cdot \mathsf{V} \circ \cdots \circ \circ \cdot \cdot \cdot \circ \circ) \leq \cdot \cdot \cdot \mathsf{V} \circ$  $W_{\lambda}$  + $W_{\lambda}$  =  $\lambda$ 

پژوهشهاي مديريت در ايران ـــــــــــــــــــــــــــــــــــــــــــ ،1393 تابستان،2 شماره 18ورهد ـ

### ۸- نتيجهگيري

در اين مقاله ضمن بررسي عوامل تأثيرگذار بر فرايند تزريق پلاستيك در فرايند قطعه مورد مطالعه، با استفاده از تلفيق روششناسي رويه پاسخ دوگان فازي و مدلهاي رياضي چندسطحي، مقادير تنظيم هريك از عوامل جهت رسيدن به نقطه بهينه استخراج شد همچنين . تمام سطوح به همراه نقاط محوري، مركزي و مبحث خميدگي نيز در مدلهاي مذكور مورد بررسي قرار گرفت .

در اين مقاله سعي شد ضمن بررسي فرايند به صورتي واقعي و با مد نظر قرار دادن چندين متغير پاسخ و به صورت تركيبي از متغيرهاي كمي و كيفي در راستاي حل يكي از مهمترين دغدغه هاي مديران در صنايع كشور كه همانا بهينه كردن چندين متغير پاسخ با انواع متفاوت و اهميت به يكي از آنها فارغ از اثر نظرات خبرگان بر وزن توابع هدف، گام از اين رو مي. برداشت توان با استفاده از رويكرد ارائه شده در اين تحقيق، اهداف با مقاصد متناقض و با تركيبي از متغيرهاي كمي و كيفي را به صورت توأم بهينه كرد .

در خصوص مسائلي از اين دست كه در آنها متغير پاسخ به صورت كيفي و كمي مطرح ميباشد، تعيين تابع مطلوبيت براي متغيرهاي كيفي با استفاده از مفاهيم فازي جهت كاهش محاسبات و همچنين تحليل آثار توابع هدف مختلف بر روي هم را ميتواند به عنوان مطالعات آتي مد نظر قرار داد.

ها نوشت پي 9-

- 1. Dual
- 2. Design of Experiments
- 3. Response Surface Methodology
- 4. Kim
- 5. Lin
- 6. Dual Respond
- 7. Venter
- 8. Haftka
- 9. Choi
- 10. Fuzzy Regression Using Least Absolute Deviation Estimators
- 11. MINITAB 16
- 12. Lackfit

13. Lack of Fit 14.Robust Designs 15.Bilevel Programming

۱۰– منابع

- [1] Montgomery D. C., Design and Analysis of Experiments; 6th Edition, John Wiley & Sons, 2006.
- [2] Ryan T. P.; Modern Experimental Design; John Wiley & Sons, 2007.
- [3] Nuorollsena R., Sultan Penah H.; "Offering a method for entracting D.M. function and using it for the multi-purpose optimization within the framework of RSM; *International Journal Engineering Science, Iran University of Science and Technology*, Vol. 15, No. 2, PP.221-233. 2003.
- [4] Alizadeh M. Hamedi M. Khosroshahi A.; "Optimizing sensorial quality of Iranian white brine cheese using response surface methodology"; *Journal of Food Science*, Vol. 70, No.4, pp. 299-303, 2005.
- [5] Amiri M., Yazdani M., Aioobi M., Ghoroori A.; "Application of response surface methodology for recognition of effective factors on electroplating process": *Journal of Industrial Management Studies*, Allameh *Tabatabai University*, Vol. 8, No.21, PP. 131-142. 2012.
- [6] Kim K.-J., Lin D. K. J.; "Dual response surface optimization: A fuzzy modeling approach"; *Journal of Quality Technology*, Vol. 30, PP.1-10, 1998.
- [7] Venter G., Haftka R.T.; "Using response surface approximations in fuzzy set based design optimization"; *Structural Optimization*, Vol. 18, PP.218-227, 1999.
- [8] Choi S.H., Buckley J.J.; "Fuzzy regression using least absolute deviation estimators"; *Soft Computing*, Vol. 12, No. 3, pp. 257-263, 2007.
- [9] Kazemzadeh R. B., Bashiri M., Atkinson A., C., Noorossana R., "A general framework for multi response optimization problems based on goal programming"; *European Journal of Operational Research*, Vol. 189, PP.421-

429, 2008.

- [10] Bashiri1 M., Hosseininezhad S. J.; "A fuzzy programming for optimizing multi response surface in robust designs"; *Journal of Uncertain Systems*, Vol. 3, No. 3, pp.163-173, 2009.
- [11] Amiri M., " A pplication of response surface methodology and fuzzy regression method to determine optimum amount of effective factors in vehicel brake drum assembling problem"; *International Journal of Industrial Engineering and Production Management, Sharif University of Technology,* Vol. 27, No. 1, PP. 133-143, 2011.
- [12] Tatsuyuki A., Response Surface Methodology and Its Application to Automotive Suspension Design, Toyota Central R & D Labs. Inc, Japan, 2001.
- [13] Marklund P-O., Nilsson L.; "Optimization of a car body component subjected to impact"; *Structural and Multisciplinary Optimization*, Vol. 21, No. 5, PP.383-392. 2001.
- [14] Amiri M., Mousakhani M., Alaghebandha M., Saeeidi S. R.; "DOE by RSM Approach. 1st Ed. Chapter 2", *Farhikhtegane Daneshghah Pub. Co.*, Tehran, 2010.
- [15] Kunter M., Nachtsheim C., Neter J., Li W.; "Applied linear statistical methods":  $5<sup>th</sup>$  Ed. McGraw – Hill, New York, 2005.
- [16] Santner T. J. Williams B. J., Notz W. I.; "The design and analysis of computer experiments"; *Springer Verlag*, New York, 2003.
- [17] Neter J., Kutner M. H., Wasserman W., Nachtsheim C., Neter J.; Applied linear statistical methods; 4<sup>th</sup> ed., McGraw-Hill, New York, 1996.
- [18] Chen-Tung C., Ching-Torng L., Sue-Fn H.; "A fuzzy approach for supplier evaluation and selection in supply chain management"; *International Journal of Production Economics*, Vol. 102, No. 2, pp. 289-301, 2006.
- [19] Derringer G., Suich R.; "Simultaneous optimization of several response variables"; *Journal of Quality Technology*, Vol. 12, PP.214-219, 1980.